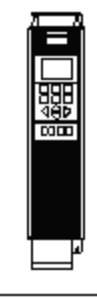

VLT®Series FC 202

Reglerexempel

## **Tillägg: Master-Slavstyrning, med pulsreferens.**

Danfoss

Utgångsläge, master programmerad för tryckreglering. Slav är programmerad med motordata, och önskad min och max frekvens. Upp och nedramp

lika som master, motordata förutsätts vara korrekt programmerade.

## Programmering av master:

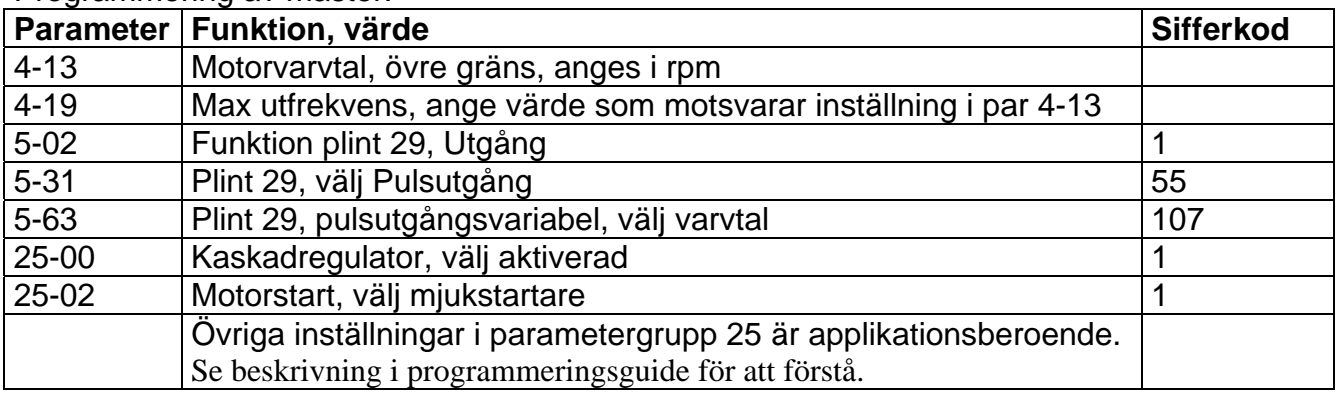

## Programmering av slav:

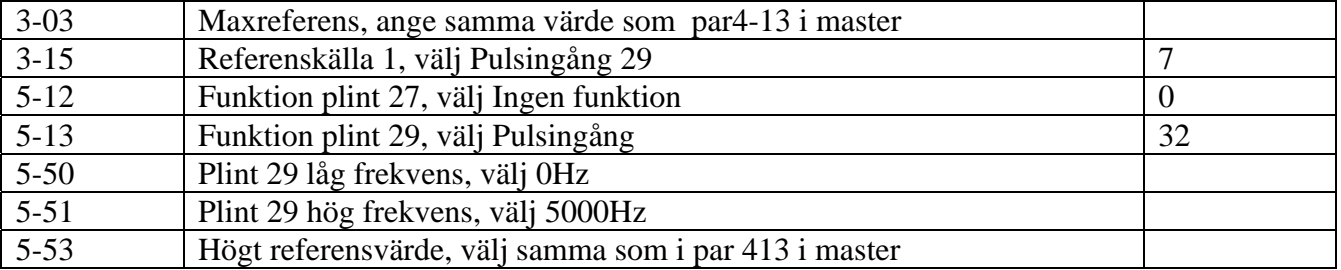

Inkoppling:

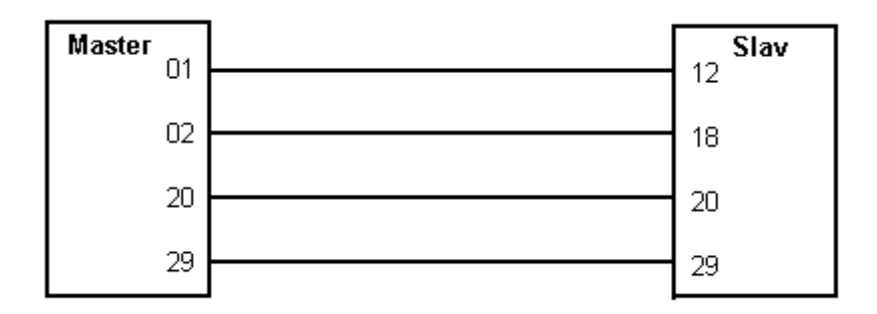